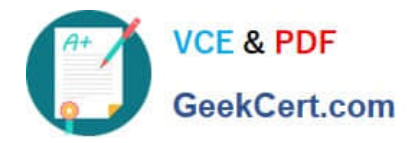

# **C\_TADM70\_22Q&As**

SAP Certified Technology Associate - OS/DB Migration for SAP NetWeaver 7.52

## **Pass SAP C\_TADM70\_22 Exam with 100% Guarantee**

Free Download Real Questions & Answers **PDF** and **VCE** file from:

**https://www.geekcert.com/c\_tadm70\_22.html**

### 100% Passing Guarantee 100% Money Back Assurance

Following Questions and Answers are all new published by SAP Official Exam Center

**Colonization** Download After Purchase

- **@ 100% Money Back Guarantee**
- **63 365 Days Free Update**
- 800,000+ Satisfied Customers

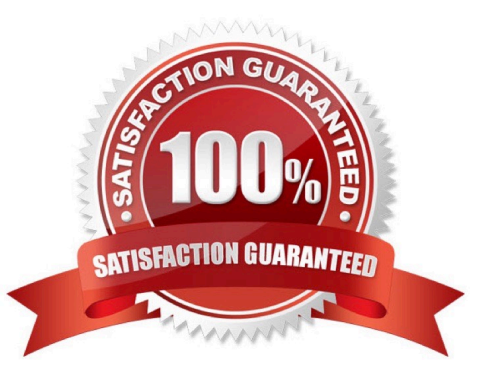

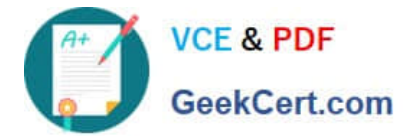

#### **QUESTION 1**

What options are available in the SAPINST Step State Editor? Note: There are 2 correct answers to this question.

- A. Break at a step
- B. Repeat a step
- C. Mark a step
- D. Jump to a step
- Correct Answer: AB

#### **QUESTION 2**

Which Command file controls the database export of a homogeneous or heterogeneous system copy for R3SETUP?

Please choose the correct answer

- A. DBMIGR.R3S
- B. DBMIG.R3S
- C. DBEXPORT.R3S
- Correct Answer: C

#### **QUESTION 3**

Into which export dump directory does SAPINST copy the SQLFiles.LST file?

A. /DB

- B. /ABAP
- C. /DB/
- D. /DATA
- Correct Answer: C

#### **QUESTION 4**

Which of the following is not a R3SETUP/SAPINST load error? Please choose the correct answer.

- A. Change into the install directory
- B. Get R3LOAD parameters from file "FILE"

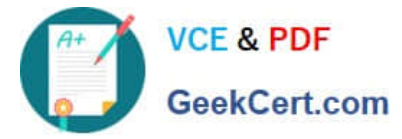

- C. Start many additional R3LOAD process
- D. Solve the load problem

Correct Answer: B

#### **QUESTION 5**

Which of the following is not an activity of R3LOAD?

- Please choose the correct answer.
- A. struct = Create table/index, but do not load any data
- B. data = Load data only (table must be created manually)
- C. all = Create table/index and load data
- D. table= Create table/extent size limit
- Correct Answer: D

[C\\_TADM70\\_22 PDF Dumps](https://www.geekcert.com/c_tadm70_22.html) [C\\_TADM70\\_22 VCE Dumps](https://www.geekcert.com/c_tadm70_22.html) [C\\_TADM70\\_22 Exam](https://www.geekcert.com/c_tadm70_22.html)

**[Questions](https://www.geekcert.com/c_tadm70_22.html)**